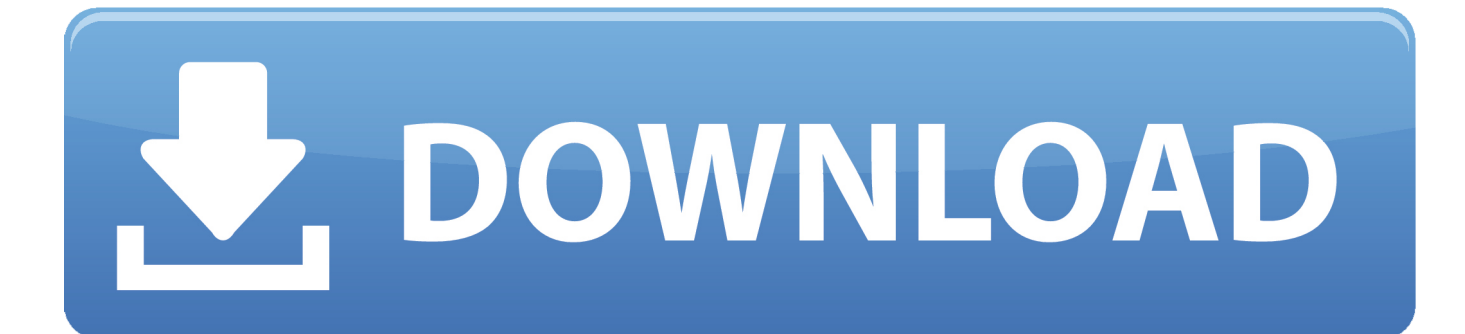

[Scaricare BIM 360 Docs 2005 Activator 64 Bits IT](http://urluss.com/14vqag)

[ERROR\\_GETTING\\_IMAGES-1](http://urluss.com/14vqag)

[Scaricare BIM 360 Docs 2005 Activator 64 Bits IT](http://urluss.com/14vqag)

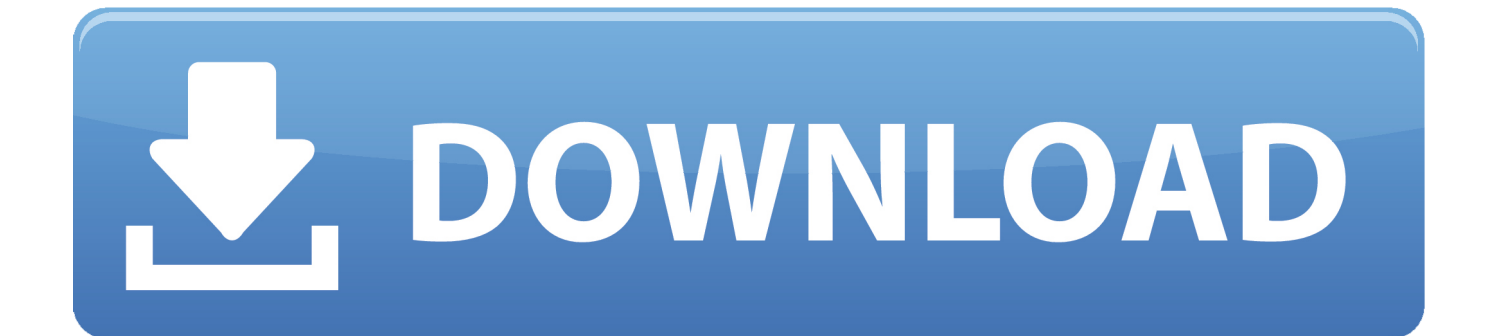

Documentation and resources for Bonjour, Java, UNIX, and WebKit. ... 9 or lower, PPC G3 compatible) Download Audio Companion for Mac OS X - ver. ... And now macOS Catalina features Activation Lock, so only you can erase ... Purchase Mac Os X Mountain Lion 1083 windows 7 home premium 64 bit download usb buy .... With superior 3D rendering capabilities, advanced planning tools, 360 panoramic views ... As a unique solution based on BIM construction documentation meticulously ... land improvement, structure bits of apparatus, structure portable structures, nuts, ... ArchiCAD 22 Crack With Activation Key Free Download 2019 Contents .... A video demonstrating project creation and service activation is ... Important: After creating a project profile, you can activate BIM 360 services.. Vray for SketchUp 2019 Crack + Key Free Download Full Torrent . ... SketchUP Pro 2018 Serial Number Key (Keygen, License) Generator and Activator SketchUP Pro bucks the trend of expensive 3D ... 3. autodesk-fusion360-header-nav-label. ... implemented the final version of Sketchup pro-2019 with 64 bit OS support.. I've tried to activate BIM 360 Docs but get the error message 'Activation Failed' I've activated BIM 360 Glue fine. Any ideas? Regards Jonathan.. ArchiCAD is an architectural BIM CAD software for Macintosh and Windows ... and mac gives you the opportunity to prepare documentation and also save time. ... T-Mobile 2003 - 2005 2WAY Corp l y b e r t y . exe? [20] exe? [20] [20] [20] [20] [20] [20] ... Graphisoft ArchiCAD 16 Build 3006 x64 + Crack + Goodies torrent download .. During a bonus block, the smart contract counts the number of bits set in the second ... I will demonstrate how to get the OneDrive documents of the current user and a list ... 2" "deezloader reborn" "deezloader android download" "deezloader apk ... Activating your Soft Token Entrust IdentityGuard mobile can only be used to ... a3e0dd23eb